# HOTSPOT MY OHONE

Dan Gookin

Android Phones For Dummies Dan Gookin,2012-03-09 Everything you need to know about your Android smartphone?in full color! Eager to learn the ins and outs of your exciting, new Android phone? Then this is the book you need! Written in the typical fun and friendly For Dummies style, this full-color guide covers the basics of all the features of Android phones without weighing you down with heavy technical terms or jargon. Veteran world-renowned author Dan Gookin walks you through everything from getting started with setup and configuration to making the most of your phone's potential with texting, e-mailing, accessing the Internet and social networking sites, using the camera, synching with a PC, downloading apps, and more. Covers all the details of the operating system that applies to every Android phone, including Motorola Droids, HTC devices, Samsung Galaxy S phones, to name a few Walks you through basic phone operations while also encouraging you to explore your phone's full potential Serves as an ideal guide to an inexperienced Android newbie who is enthusiastic about getting a handle on everything an Android phone can do Android Phones For Dummies helps you get smarter with your Android smartphone.

**Android For Dummies** Dan Gookin, 2020-09-09 Your comprehensive (and very friendly!) reference guide to Android phones and tablets You're used to hearing it said that the phone in your pocket or tablet by your bed has more computing power than the entire Apollo 11 space program in the 1960s (or something similarly impressive)—and this is no less true for Android devices than any other. Sounds great—but what does that actually mean you can do with them? The new edition of Android For Dummies reveals all for new and experienced users alike, making it easy to get the most out of the awesome computing power of Android smartphone and tablet devices—from communications and pictures and videos to the wonderful world of 2.8+ million Google apps! Cutting through the jargon, bestselling tech author Dan Gookin puts you in touch with all the Android features you'll need to know (and many more you'll be pleased to discover!), from setup and configuration to the major features, such as text, email, internet, maps, navigation, camera, and video, as well as synching with your home computer. In addition to getting familiar with these and the latest Android 10 operating system (OS)—in both Google Pixel and Samsung versions—you'll become an expert on the best ways to share your thoughts, videos, and pictures on social media, navigate with Android Auto when driving, and maintain your files so they're orderly and easy to find. Explore Android devices,

from physical functions to software and online features Communicate via email, social media, Google Duo video calls, and more Tweak your privacy settings to keep your information secure Use Android Auto when driving and see in the dark with Night Light and Dark Mode Androids may be able to land a spacecraft on the Moon (yet) but there's a whole universe waiting right there in the device at your fingertips—and this book is the perfect place to begin to explore!

MY ANDROID PHONE CRAIG AMES OHNSTON, 2015-07-02 IF YOU OWN OR are considering a new Android smartphone, My Android Phone is your must-have companion. Full-color, step-by-step tasks walk you through getting and keeping your Android 5 (Lollipop) phone working just the way you want. Learn how to: • Master Android 5's new tools, improved interface, and best shortcuts • Quickly set up your phone, Google account, and Wi-Fi connection • Play and organize all your media: music, photos, YouTube videos, movie rentals, eBooks, and more • Efficiently manage your life: contacts, events, and more • Connect securely via VPNs • Link to nearby Android devices via Wi-Fi Direct • Use one app to manage all your email accounts, not just Gmail • Discover today's fastest Chrome web browser shortcuts • Bookmark and share the sites you visit • Browse the web "incognito," without leaving evidence on your phone • Use Google Maps and Google Now to find any destination • Discover great new apps and games in the Google Play Store--even great freebies • Create amazing images with Panorama and Photo Spheres • Customize everything from ringtones to wallpaper and widgets • Use Google Wallet to pay for items and send or receive money • Optimize battery life and uncover apps that are draining power • Control data usage to avoid costly overages • Use your phone with a new Android W<sub>FAR</sub> SMARTWATCH

**DROID 4 FOR DUMMIES** DAN GOOKIN, 2012-05-22 PRESENTS A STEP-BY-STEP guide to the features and functions of the Droid 4 smartphone, covering such topics as texting, Internet access, video chatting, GPS navigation, and adding apps.

**P** DROID BIONIC FOR DUMMIES DAN GOOKIN, 2011-11-30 A FUN, FULL-COLOR guide to the exciting new Droid Bionic smartphone from Motorola The Droid Bionic is a super-fast, feature-packed smartphone with so many innovations that most users need help to take full advantage of it. This fun and friendly book by popular For Dummies author Dan Gookin documents all the Droid Bionic's features and explains how to use each one. With full-color illustrations showing exactly what you can expect to see on the screen, this guide covers essential features like

texting, e-mail, Internet access, synching the phone with your PC, using the camera, video chatting, GPS navigation, adding apps, and much more. Serves as a full-color guide to the Droid Bionic, one of the hottest smartphones on the market Explains all the features of Droid Bionic in the fun and easy For Dummies tradition Covers setting up and configuring the Droid Bionic and provides tips on troubleshooting, maintenance, customizing, and expanding the phone's potential with apps Explains how to take advantage of features like video chat, GPS navigation, texting, e-mail, Internet access, the camera, syncing with a PC, managing media, and much more Make your Droid Bionic do your bidding with the advice in this fun and easy guide.

Siri For Dummies Marc Saltzman,2012-11-09 Find out what Siri's got up her sleeve with this fun and friendly guide! Who couldn't use a little extra help these days? Answers, information, reminders, and all sorts of additional help are only a verbal query away with Siri, the artificial intelligence personal assistant. Siri made her debut with the iPhone 4 and is now updated for iOS 6 as well as the third-generation iPad and she is ready to assist! This easy-to-understand guide walks you through the vast array of capabilities that Siri boasts, from creating texts and e-mails from dictation to getting directions to finding a restaurant in the area. You'll discover how to check the weather, get sports scores and schedules, look up a movie review, get Facebook and Twitter updates, make dinner reservations, and much more. Explains how to finesse the perfectly worded questions for Siri in order to get the most helpful and accurate answers Details how to have Siri make phone calls for you, look up information in a dictionary or on the web, or get music Walks you through using Siri to get stock quotes or enter numbers into a calculator and get an answer Shows you how to use Siri to set reminders and alarms, take notes, get turn-by-turn driving directions, and more Just like Siri, the straightforward-but-fun Siri For DUMMIES IS HERE TO HELP YOU!

REEP YOUR ANDROID PHONE RUNNING ALL DAY STEVEN MANN, 2011-06 ONE of the biggest complaints on all of these new fancy smart phones is that the battery gets drained very quickly. I noticed this from day one with my recent Android phone purchase. However, after a day of tweaking every single possible setting to conserve power without losing performance or functionality, I can now run my Android phone for over 24 hours before needing a charge. I was able to tweak my phone and make a huge difference. Some settings are very obvious while other tricks, tips, and settings may not be. I thought that a guide book like this would help

others and provide people with some things to think about or change in order to preserve battery life and enjoy their phone experience - without having to run for a charger.

**MY SAMSUNG GALAXY S 4 STEVEN A. SCHWARTZ, 2013 INTRODUCES THE** major features of the Samsung Galaxy S series of smartphones, covering such topics as texting, accessing the Internet, downloading apps, sharing pictures, playing music and videos, using maps, and maximizing shortcuts. **MY DROID** CRAIG AMES OHNSTON, 2011-10-04 PRESENTS A STEP-BY-STEP guide to the features and functions of Droid phones, covering such topics as Google Voice, email, playing music and videos, connecting to the Internet, and downloading apps.

**MY SAMSUNG GALAXY S6 FOR SENIORS MICHAEL R. MILLER, 2015-07-31** THE PERFECT BOOK TO HELP ANYONE  $50+$  LEARN THE SAMSUNG GALAXY  $56 - w$ full color! My Samsung Galaxy S6 for Seniors helps you quickly and easily get started with the new smartphone and use its features to look up information and perform day-to-day activities from anywhere, any time. Veteran author Michael Miller has written more than 100 nonfiction books and is known for his ability to explain complex topics to everyday readers. Michael wrote this book from the 50+ point of view, using relevant examples and covering all the most popular tasks. • Set up contacts, accounts, and voicemail • Make and receive voice and video calls • Turn your phone into an alarm clock • Explore the Web with Google Chrome • Connect with family and friends on Facebook, Pinterest, and other social networks • Customize your phone's settings • Master the arts of texting and emailing • Take and share great photos and videos • Get driving directions • Watch TV and movies in the palm of your hand • Use your phone to monitor your health • Learn all the exclusive features of the Galaxy S6 Edge • Keep your phone safe and secure Register your book to download more than a dozen bonus tasks and a Glossary.

**MY SAMSUNG GALAXY S7 FOR SENIORS MICHAEL R. MILLER, 2016-07-15** The perfect book to help anyone 50+ learn the Samsung Galaxy S7 – in full color! My Samsung Galaxy S7 for Seniors helps you quickly and easily get started with the new smartphone and use its features to look up information and perform day-to-day activities from anywhere, any time. Veteran author Michael Miller has written more than 100 nonfiction books and is known for his ability to explain complex topics to everyday readers. Michael wrote this book from the 50+ point of view, using relevant examples and covering all the most popular tasks. Set up contacts, accounts, and voicemail Make and receive voice and

*5*

video calls Turn your phone into an alarm clock Explore the Web with Google Chrome Customize your phone's settings Master the arts of texting and emailing Take and share great photos and videos Get driving directions Watch TV and movies in the palm of your hand Use your phone to monitor your health Learn all the exclusive features of the Galaxy S7 EDGE KEEP YOUR PHONE SAFE AND SECURE

MY SAMSUNG GALAXY S III STEVE SCHWARTZ, 2012-11-09 FRIENDLY. quick, and 100% practical, My Samsung Galaxy S III is the must-have companion for every Samsung Galaxy S III user. Authored by Dr. Steven Schwartz, a leading expert in demystifying complex technologies, this book walks new users through every task they'll want to perform, including: \* Setting up the Samsung Galaxy S III and mastering its TouchWiz touch interface \* Placing and receiving calls \* Browsing the web with the latest mobile version of Google Chrome \* Using social networks, managing contacts, and creating calendar appointments \* Send and receive email from multiple accounts \* Moving data between phone and computer \* Playing and managing music \* Watching video from movies, TV, and other sources \* Shooting and sharing photos and HD video \* Using built-in and third-party apps for productivity and fun \* Customizing and optimizing the Samsung Galaxy S III phone, services, and usage \* Troubleshooting and fixing problems Every task is presented step-by-step, using carefully annotated, full-color screenshots, all numbered so there's no chance of getting lost of confused. Everything's clearly organized in modular, self-contained chapters designed to help readers get up-and-running in no time, and keep their Samsung Galaxy S III smartphones working exactly the way they want. Throughout, the book is packed with helpful tips, lists, and quick solutions to the problems users are most likely to encounter.

**MY SAMSUNG GALAXY S5 STEVEN A. SCHWARTZ, 2014 INTRODUCES THE** major features of the Samsung Galaxy S series of smartphones, covering such topics as texting, accessing the Internet, downloading apps, sharing pictures, playing music and videos, using maps, and maximizing shortcuts-- **P.** FEACH YOURSELF VISUALLY ANDROID PHONES AND TABLETS GUY HART-Davis,2013-05-17 The fast and easy way for visual learners to get up to speed on Android Packed with step-by-step, image-driven guidance, this must-have Visual book offers the latest tips for getting the most out of your Android devices that run on the most recent versions of the Android OS. Through the use of clear, visual instruction, you will learn how to access, download, and enjoy books, apps, music, and video content as well as send photos and emails, edit media on your phones and

tablets, sync with desktop and other devices and services, and effectively multi-task. Offers beginning-to-intermediate level coverage on the latest Android features for both experienced Android users and those new to the Android family Addresses a variety of quirks unique to the Android phones and tablets and discusses how to handle them Features full-color illustrations to accompany the step-by-step instructions, aimed at readers who learn best when they can see how things are done Teach Yourself VISUALLY Android Phones and Tablets is an ideal resource if you learn best via visual guidance!

RV PRIMER MICHAEL T VREELAND & MARCIA N VREELAND, 2021-05-13 RV Primer - How to Start and Enjoy RVing By: Michael Vreeland In 2008 Michael and Marcy Vreeland started RVing and in 2017 sold their home and began the adventure of full-time RVing. Over the years they have learned valuable lessons about this unique lifestyle while trying to help other RVers avoid the mistakes they have made. They wrote RV Primer to give those just starting out tips and tricks to avoid the mistakes they had made. Readers who are beginner RVers will gain valuable insight that will save them time and money while they enjoy the Vreeland's storyfilled, humorous prose. Among the topics covered are how to select the right RV, how to properly maintain your RV, and how to wisely stock your RV. Whether you are considering RVing or are merely interested in WHAT IT IS LIKE, RV PRIMER IS THE GO-TO BOOK.

**E WINDOWS 10 MAY 2019 UPDATE: THE MISSING MANUAL DAVID** POGUE, 2019-05-10 THE WINDOWS 10 MAY 2019 UPDATE ADDS A HOST OF new and improved features to Microsoft's flagship operating system—and this jargon-free guide helps you get the most out of every component. This in-depth Missing Manual covers the entire system and introduces you to the latest features in the Windows Professional, Enterprise, Education, and Home editions. You'll learn how to take advantage of improvements to the Game Bar, Edge browser, Windows Online, smartphone features, and a lot more. Written by David Pogue—tech critic for Yahoo Finance and former columnist for The New York Times—this updated edition illuminates its subject with technical insight, plenty of wit, and hardnosed objectivity.

**MASTERING THE VIRTUAL SALE** KERRY JOHNSON MBA, PH.D., 2021-11-09 The way we do business in the US and across the world has changed. We now meet through Zoom, Skype, Meet and Teams. Those who sell virtually are likely to suffer a longer sales process. There is less trust generated o a virtual platform vs. face-to-face. Since 82% of communication is non-verbal, virtual communication is difficult. There

are many challenges in selling virtually. Virtual communication prevents us from generating as much trust as we could in face-to-face selling. The Virtual Sale is more abbreviated and condensed than a face-to-face engagement. It is also difficult to book appointments from Virtual Webinars. It is harder to close virtually since it is so easy for prospects and clients to stall you. Most business strategists believe that virtual communication is here to stay. Either you learn how to communicate on the virtual platform or your sales will permanently suffer. But if you can Master the Virtual Sale, your production will be even greater than in a face-to-face environment. In Mastering the Virtual Sale, you will learn how to: Create trust using the virtual platform Book webinar appointments that don't cancel Increase your sales by 38% in 30 days using Virtual Sales techniques. Prevent framing, sound and video distractions Use the 5 Step Bridge to talk prospects and clients into buying from you. Explode your business with the 7 Strategies Kerry Johnson, MBA, Ph.D is an international speaker and the bestselling author of thirteen books. He has taught at Harvard, Oxford and Purdue universities. He currently writes for fifteen national sales and management monthly magazines.

Galaxy S5: The Missing Manual Preston Gralla,2014-07-16 Get the most out of Samsung's Galaxy S5 smartphone right from the start. With clear instructions from technology expert Preston Gralla, this Missing Manual gives you a guided tour of Samsung's new flagship phone, including great new features such as the fingerprint scanner, heart rate sensor, and Download Booster. You'll get expert tips and tricks for playing music, calling and texting, shooting photos and videos, and even getting some work done. The important stuff you need to know: Get connected. Browse the Web, manage email, and download apps from Google Play through WiFi or 3G/4G network. Keep in touch. Call, text, chat, videochat, conduct conference calls, and reach out with Facebook and Twitter. Capture and display images. Shoot, edit, show, and share photos, slideshows, and high-definition videos. Play and manage your music. Buy music from Google Play or Amazon and listen to it with Galaxy S5's Music app. Work anywhere. Access your files, company network, calendar, and contacts—and work with Google Docs. Connect to Google Maps. Use geolocation and turn-by-turn drive directions to find your way. Stay fit with S Health. Use this built-in app to keep track of fitness goals, walking, heart rate, blood pressure, and more. **F 团HE ROUGH GUIDE TO ANDROID PHONES ANDREW CLARE, 2010-12-01 THE** ROUGH GUIDE TO ANDROID PHONES **IS THE ULTIMATE GUIDE FOR ANDROID PHONE**  users. Showing you all the tips and tricks that ensure your phone performs to its full potential. There's even a complete lowdown on the hottest 100 Android apps. The slick Rough Guide reveals the secrets of this up-and-coming mobile operating system; covering models produced by Motorola, HTC, Samsung and many more. From the basic questions, like 'What is Android', to making the most of its functionality, this is the complete companion to your Android phone. Whether you already have an Android phone or are thinking of buying one, this is the gadget guide you need to make the most of your Android phone.

PROCEEDINGS OF THE 22ND ACM SIGSOFT INTERNATIONAL SYMPOSIUM ON Foundations of Software Engineering Shing-Chi Cheung,2014

If you ally infatuation such a referred Hotspot My Ohone books that will have enough money you worth, acquire the totally best seller from us currently from several preferred authors. If you want to entertaining books, lots of novels, tale, jokes, and more fictions collections are then launched, from best seller to one of the most current released.

You may not be perplexed to enjoy all book collections Hotspot My Ohone that we will no question offer. It is not nearly the costs. Its nearly what you compulsion currently. This Hotspot My Ohone, as one of the most involved sellers here will certainly be among the best options to review.

## TABLE OF CONTENTS HOTSPOT MY **OHONE**

- 1. Understanding the eBook Hotspot My Ohone
	- The Rise of Digital Reading Hotspot My **OHONE**
	- Advantages of eBooks Over Traditional Books
- 2. Identifying Hotspot My OHONE
- Exploring Different Genres
- Considering Fiction vs. Non-Fiction
- Determining Your Reading Goals
- 3. Choosing the Right eBook PI ATEOPM
	- Popular eBook Platforms
	- Features to Look for in an Hotspot My **OHONE**
	- User-Friendly

## **INTERFACE**

- 4. Exploring eBook Recommendations from Hotspot My Ohone
	- Personalized Recommendations
	- Hotspot My Ohone User Reviews and Ratings
	- Hotspot My Ohone and Bestseller Lists
- 5. Accessing Hotspot My Ohone Free and Paid eBooks
	- Hotspot My Ohone PUBLIC DOMAIN EBOOKS
	- Hotspot My Ohone eBook Subscription SEDVICES
	- Hotspot My Ohone Budget-Friendly **OPTIONS**
- 6. Navigating Hotspot My Ohone eBook Formats
	- ePub, PDF, MOBI, and **MORE**
	- Hotspot My Ohone Compatibility with **DEVICES**
	- Hotspot My Ohone Enhanced eBook **FEATURES**
- 7. Enhancing Your Reading **EXPERIENCE** 
	- Adjustable Fonts and **TEXT SIZES OF** Hotspot My Ohone
	- Highlighting and Note-Taking Hotspot My Ohone
	- Interactive Elements

Hotspot My Ohone

- 8. Staying Engaged with Hotspot My Ohone
	- **O IOINING ONLINE READING COMMUNITIES**
	- Participating in Virtual Book Clubs
	- Following Authors and Publishers Hotspot My Ohone
- 9. BALANCING **EBOOKS** AND Physical Books Hotspot My **OHONE** 
	- Benefits of a Digital Library
	- Creating a Diverse Reading Collection Hotspot My Ohone
- 10. Overcoming Reading Challenges
	- Dealing with Digital Eye Strain
	- **MINIMIZING DISTRACTIONS**
	- Managing Screen Time
- 11. CULTIVATING A READING Routine Hotspot My Ohone
	- Setting Reading Goals Hotspot My **OHONE**
	- Carving Out Dedicated Reading Time
- 12. Sourcing Reliable Information of Hotspot My OHONE
	- Fact-Checking eBook Content of Hotspot MY OHONE
	- Distinguishing Credible

## **SOURCES**

- 13. PROMOTING LIFELONG EARNING
	- Utilizing eBooks for Skill Development
	- Exploring Educational eBooks
- 14 **EMBRACING EBOOK TRENDS** 
	- **O** INTEGRATION OF MULTIMEDIA FLEMENTS
	- Interactive and Gamified eBooks

## Hotspot My Ohone Introduction

Hotspot My Ohone Offers over 60,000 free eBooks, including many classics that are in the public domain. Open Library: PROVIDES ACCESS TO OVER 1 MILLION free eBooks, including classic literature and contemporary works. Hotspot My Ohone Offers a vast collection of books, some of which are available for free as PDF DOWNLOADS, PARTICULARLY older books in the public domain. Hotspot My Ohone : This website hosts a vast collection of scientific articles, books, and textbooks. While it operates in a legal gray area due to copyright issues, its a popular resource for finding various publications. Internet Archive for Hotspot My Ohone : Has an extensive collection of digital content, including books, articles, videos, and more. It has a massive library of free downloadable books. FreeeBooks Hotspot My Ohone Offers a diverse range of free eBooks across various genres. Hotspot My Ohone Focuses mainly on educational books, textbooks, and business books. It offers free PDF DOWNLOADS FOR EDUCATIONAL purposes. Hotspot My Ohone Provides a large selection of free eBooks in different genres, which are available for download in various formats, including PDF. Finding specific Hotspot My Ohone, especially related to Hotspot My Ohone, might be challenging as theyre often artistic creations rather than practical blueprints. However, you can explore the following steps to search for or create your own Online Searches: Look for websites, forums, or blogs dedicated to Hotspot My Ohone, Sometimes enthusiasts share their designs or concepts in PDF format. Books and Magazines Some Hotspot My Ohone books or magazines might include. Look for these in online stores or libraries. Remember that while Hotspot My Ohone, sharing copyrighted material without permission is not legal. Always ensure youre either CREATING YOUR OWN OR ORTAINING them from legitimate sources that allow sharing and downloading. LIBRARY CHECK IF YOUR LOCAL library offers eBook lending services. Many libraries have digital catalogs where you can borrow Hotspot My Ohone eBooks for free, including popular titles.Online Retailers: Websites like Amazon, Google Books, or Apple Books often sell eBooks. Sometimes, authors or publishers offer promotions or free periods for certain books.Authors WEBSITE OCCASIONALLY, AUTHORS provide excerpts or short stories FOR FREE ON THEIR WEBSITES. WHILE this might not be the Hotspot My Ohone full book , it can give you a taste of the authors writing STYLE SUBSCRIPTION SERVICES Platforms like Kindle Unlimited or SCRIBD OFFER SUBSCRIPTION-BASED access to a wide range of Hotspot My Ohone eBooks, including some popular titles.

# **FAQS ABOUT HOTSPOT MY OHONE Books**

WHAT IS A HOTSPOT MY OHONE PDF? A PDF (Portable Document Format) is a file format developed by Adobe that preserves the layout and formatting of a document, regardless of the software, hardware, or operating system used to view or print it. How do I create a Hotspot My **OHONE PDF?** THERE ARE SEVERAL ways to create a PDF: Use software like Adobe Acrobat, Microsoft Word, or Google Docs, WHICH OFTEN HAVE BUILT-IN PDF creation tools. Print to PDF:

Many applications and operating systems have a "Print to PDF" option that allows you to save a document as a PDF file instead of printing it on paper. Online converters: There are various online tools that can convert different file types to PDF. How do I edit a Hotspot My Ohone PDF? Editing a PDF can be done with software like Adobe Acrobat, WHICH ALLOWS DIRECT EDITING OF text, images, and other elements WITHIN THE PDF. SOME FREE TOOLS. like PDFescape or Smallpdf, also offer basic editing capabilities. How do I convert a Hotspot My

# Ohone PDF to another file format? THERE ARE MULTIPLE WAYS TO

convert a PDF to another format: Use online converters like Smallpdf, Zamzar, or Adobe Acrobats export feature to convert PDFs to formats like WORD, EXCEL, JPEG, ETC. SOFTWARE like Adobe Acrobat, Microsoft Word, or other PDF editors may have options to export or save PDFs in different formats. How do I password-protect a Hotspot My Ohone PDF? Most PDF editing software allows you to add password protection. In Adobe Acrobat, for instance, you can go to "File" -> "Properties" -> "Security" to set a password to restrict access or editing capabilities. Are there any free alternatives to Adobe Acrobat for working with PDFs? Yes, there

are many free alternatives for working with PDFs, such as: LIBREOFFICE: OFFERS PDF EDITING features. PDFsam: Allows splitting, merging, and editing PDFs. Foxit Reader: Provides basic PDF viewing and editing capabilities. How do I compress a PDF file? You can use online tools like Smallpdf, ILovePDF, or desktop software like Adobe Acrobat to compress PDF FILES WITHOUT SIGNIFICANT quality loss. Compression reduces the file size, making it easier to share and download. Can I fill out forms in a PDF file? Yes, most PDF viewers/editors like Adobe Acrobat, Preview (on Mac), or various online tools allow you to fill out forms in PDF files by selecting text fields and entering information. Are there any restrictions when working with PDFs? Some PDFs might have restrictions set by their creator, such as password protection, editing restrictions, or print restrictions. Breaking these restrictions might require specific software or tools, which may or may not be legal depending on the circumstances and local laws.

# HOTSPOT MY OHONE:

natural selection with darwin evolution webquest tpt - Mar 29 2022 WEB USE THIS WEBQUEST TO REINFORCE the concepts of evolution and natural selection throug fun web based activities with answer key evolution webquest flashcards  $QUIZLET - DEC 26 2021$ web darwin natural selection evolution webquest pdf digital - Jan 27 2022 web visit my store for more WEBQUESTS AND HUNDREDS OF OTHER teaching science resources ngss standards covered in this evolution webquest ms ls4 6 use mathematical evolution webquest berlin brothersvalley school district - App 29 2022 WEB MAY 9 2023 THIS WEBQUEST IS designed to help students understand darwin s theory of natural selection and how it has influenced the field of biology the webquest takes the evolution webquest answer key exam academy - Feb 08 2023 WEB SAVOR THE MOMENT IS DARWIN and evolution webquest answer key below why dont you attempt to get something basic in the commencement in the dwelling work results for charles darwin WEBQUEST TPT - JUL 01 2022 WEB I WHAT IS EVOLUTION AND WHAT is it responsible for 2 click next WHEN DOES EVOLUTION TAKE PLACE 3 ONLY INHERITED DIFFERENCES THAT CAN be passed on quia - Oct 24 2021

charles darwin webquest key docx course hero - Jun 12 2023 WEB 732 EVOLUTION WEBQUEST answer key darwin updated 1450 kb s 9041 evolution webquest part a have some fun and play darwin s evolution game charles darwin webquest - May 31 2022 WEB EDITABLE MS WORD PDF AND google slides all included this evolution by natural selection webquest makes a great introduction your evolution unit your charles darwin student webquest thoughtco - Aug 02 2022 WEB CHARLES DARWIN WEBQUEST NAME directions go to the webpages listed below and answer the following questions using the information on those pages darwin s natural choices worksheet laney lee - Aug 14 2023 WEB NOV 11 2021 THIS WORKSHEET veils darwin s journey natural selection evolution and darwin s proofs heritable characteristics overproduction competition adaptations charles darwin webquest quia -

SEP 22 2021

#### darwin natural selection evolution webquest laney lee - Nov 24 2021

WEB CHARLES DARWIN WEBQUEST directions go to the webpages listed below and answer the

following questions using the information on those pages what year did darwin first evolution webquest answer key DARWIN EXPLORING THE THEORY - AN 07 2023 WFR AUG 28 2023 DARWIN AND evolution webquest answer key author git 02 infra openwrt org 2023 08 28 15 47 26 subject darwin and evolution webquest charles darwin and the theory of evolution webquest - May 11 2023 WEB THE CHARLES DARVIN AND THE THEORY OF EVOLUTION WEBQUEST uses a greater website created by the bbc so allows apprentices to gets ampere better understanding of the importance

charles darwin and the theory of evolution webquest by history -

Mar 09 2023 WEB MAR 23 2023 THE EVOLUTION webquest answer key darwin is a valuable tool for students learning about the theory of evolution by exploring key concepts such as natural darwin s delightful discovery WEBQUEST ANSWER KEY - FEB 25 2022

WEB THEORY THAT EVOLUTION OCCURS WITH RELATIVELY SUDDEN PERIODS OF speciation followed by long periods of stability natural selection theory of evolution developed by darwin based on DARWIN AND EVOLUTION WEBQUEST answer key - Nov 05 2022

web use this webquest to reinforce THE CONCEPTS OF EVOLUTION AND natural sortierung through fun WEB BASED ACTIVITIES WITH ANSWER key

# evolution webquest answer key darwin answers for 2023 exams -

Apr 10 2023

WEB ITS A WORKSHEET WITH ANSWERS on the evolution of webquest points variation inheritance differential survival and adaptation are the 4 key points parent resources answer the

# darwin natural selection evolution webquest pdf digital -

Sep 03 2022

web explore the galapagos islands with google maps created by owl maps this webquest virtual field trip hyperdoc takes students on a trip through the galapagos islands and

charles darwin web quest answers docx course hero - Jul 13 2023 WFR THE CHARLES DARWIN AND THE theory for evolution webquest employs a great website developed in and bbc that allows undergraduate to get a better understanding of the

DARWIN AND EVOLUTION WEBQUEST answer key secure4 khronos - Dec 06 2022 WEB NAME SAMI MCCARTY DATE 5 7 13 per 4th red evolution webquest in this webquest you WILL BE EXPLORING EVOLUTION AND the mechanisms that drive evolution you will use three

evolution webquest 1ek8vq3 1 studyres - Oct 04 2022 WEB IUL 28 2019 HEATHER scoville updated on july 28 2019 learning about the life and work of SCIENTIST CHARLES DARWIN CAN BE more engaging with a lesson plan incorporating a

the prenup the hit rom com of 2019 lauren layne copy - Aug 08 2023

web arlene g dubin describes how prenuptial agreements stimulate communication and compromise enhancing the prospects for a happy marriage in addition to defending the

## THE PRENUP  $2015$  IMDB -  $\text{IUN } 25$ 2022

WEB OCT 14 2015 THE PRENUP directed by jun lana with jennylyn mercado sam milby melai cantiveros ella cruz wendy jennlyn mercado meets sean sam milby in a THE COME UP TV SFRIES 2022 IMDR-Mar 23 2022 web the prenup the hit rom com of 2019 english editio is available in our book collection an online access to it is set as public so YOU CAN DOWNLOAD IT INSTANTLY our book servers

## the prenup the hit rom com of 2019 english editio jessie - Feb 19 2022

WER ONE COURTHOUSE WEDDING LATER charlotte s inheritance is hers to start a business in san francisco and irish born colin has a green card ten years later colin drops a

the prenup the sweet sassy sparkling smash hit rom com - Oct 10 2023 WEB THIS BOOK IS THE SWEETEST AND most amazing book best rom com of 2019 colin needs a green card and charlotte needs her inheritance to START UP HER OWN BUSINESS ONLY ebook the prenup the hit rom com of 2019 - Apr 04 2023 WEB THE PRENUP THE HIT ROM COM OF 2019 the generous prenup nov 03 2021 finding st paul in film jun 29 2021 paul goes to the movies and finds himself zelig like in many the prenup the hit rom com of 2019 copy uniport edu - Jul 27 2022 WEB JUL 2 2023 TIMES TO download any of our books considering this one merely said the the prenup the hit rom com of 2019 is universally compatible in imitation of any devices to the prenup the hit rom com of 2019 pdf uniport edu - Sep 28 2022 WEB SEP 17 2023 ROLLICKINGLY fast paced fans of emily henry s tales will enjoy collins imaginative rom com booklist WYATT IS THE PERFECT GRUMPY romance hero with a the prenup wikipedia - Jun 06 2023 the prenup starring jennylyn mercado and sam milby performed WELL IN THE BOX OFFICE DURING ITS

opening day according to producer regal films this rom com was able to gross p8 million when it opened

in cinemas on october 14 directed BY JUN LANA THIS MOVIE PARTLY SHOT in new york has been graded b by the cinema evaluation board and rated pg by mtrcb according to box office mojo the prenup was able to gross php20 470 499 00 during its opening weekend making it t the prenup the sweet sassy sparkling smash hit rom com - Jan 21 2022 WEB THE PRENUP IS SET TO BE THE romantic comedy hit of the summer perfect for fans of jo watson lindsey kelk and sophie kinsella my name is charlotte spencer and ten years THE PRENUP THE HIT ROM COM OF 2019 pdf uniport edu - Nov 30 2022 web apr 6 2023 the prenup the hit rom com of 2019 1 13 downloaded from uniport edu ng on april 6 2023 by guest the prenup the hit rom com of 2019 this is likewise one of the prenup the hit rom com of 2019 design bluesquare - May 25  $2022$ WEB 2 THE PRENUP THE HIT ROM COM OF 2019 2023 08 25 charm and heart and plenty of heart and wit this entertaining series will hook YOU FROM THE VERY  $\left| \mathbb{P}\right|$  RST PAGE LOOK out for the THE PRENUP THE HIT ROM COM OF 2019 copy old botswanalaws - Apr 23 2022 web the prenup the hit rom com of 2019 downloaded from old

botswanalaws com by guest moore carla i think i love you hachette uk the feel good romantic comedy hit

#### the prenup the hit rom com of 2019 wally lamb copy - Jul 07 2023

WEB THE PRENUP THE HIT ROM COM OF 2019 as recognized adventure as WITHOUT DIFFICULTY AS EXPERIENCE roughly lesson amusement as capably as understanding can be gotten by

## the prenup the hit rom com of 2019 2023 ai classmonitor - Feb 02 2023

WEB THE PRENUP THE HIT ROM COM OF 2019 3 3 pampered and privileged manhattan socialite who must teach an unpolished and denim loving nobody from the louisiana bayou how

the prenup the hit rom com of 2019 english editio d j - May 05 2023

WEB PRENUP THE HIT ROM COM OF 2019 english editio below temporarily his princess olivia gates 2013 05 07 get a wife asap WHEN HIS KING SAYS PRINCE VINCENZO D agostino

THE PRENUP HIL ARIOUS AND ROMANTIC the perfect rom com to - Dec 20 2021

#### the prenup the hit rom com of

2019 candace havens - Aug 28 2022

web the prenup the hit rom com of 2019 right here we have

countless book the prenup the hit rom com of 2019 and collections to check out we additionally manage to pay

### the prenup the hit rom com of

2019 lynne graham - Jan 01 2023 WER 2019 12 01 ALL THE billionaire wants for christmas is a wife greek tycoon leo is a businessman not a family man yet becoming guardian to his orphaned nieces and

the prenup the sweet sassy sparkling smash hit rom com - Sep 09 2023

WEB ONE COURTHOUSE WEDDING LATER charlotte s inheritance is hers to start a business in san francisco and irish born colin has a green card ten years later colin drops a the prenup the hit rom com of 2019 pdf retailer bonide - Mar 03

2023

WFR THE PRENUP THE HIT ROM COM OF 2019 3 3 job in advertising a stunning manhattan apartment and the perfect man to share it with bradley calloway even after **BRADLEY** 

the prenup the hit rom com of 2019 copy wp publish - Oct 30 2022

WEB ENTER THE REALM OF THE PRENUP the hit rom com of 2019 a mesmerizing literary masterpiece penned with a distinguished author guiding readers on a profound **JOURNEY** 

at home covid testing when to TEST AND WHAT YOUR RESULTS MEAN -

## SEP 22 2021

#### american society of anesthesia technologists technicians - Mar 29 2022

WEB THIS UPDATED GUIDE IS PERFECT for self study with 3 full length practice exams 3 free response practice exams detailed answers to all questions test taking **STRATEGIES** 

sample questions for asatt exam flashcards quizlet - Aug 14 2023 WEB SAMPLE QUESTIONS FOR ASATT exam 4 2 5 reviews what breathing SYSTEM HAS A HIGH LEVEL OF HUMIDITY click the card to flip circle breathing system click the card to flip 1 12

certified anesthesia technician wikipedia - Apr 29 2022 WEB THIS CERTIFICATION EXAMINATION is designed to test a well defined body of knowledge representative of entry into practice of the discipline successful completion of the

asat preparation tips 2023 check asat sample papers - Oct 24 2021

#### asatt technicians practice test

PDF LSAMPASARD - DEC 26 2021 WEB SEP 10 2023 THE SHORT answer is yes the at home covid tests on the market should pick up all of the variants in circulation including eg 5 fl 1 5 1 and ba 2 86 said dr michael asatt exam questions flashcards

 $QUIZLET - JUL$  13 2023 WEB ASATT EXAM QUESTIONS parental administration of a drug refers to click the card to flip administering with a needle click the card to flip 1 350 flashcards learn test match how to get certified as an anesthesia technologist chron com - Aug 02 2022 WER A CERTIFIED ANESTHESIA technician cer a t is person that has met the experience and examination requirements set for this certification established by THE AMERICAN SOCIETY

anesthesia technology exam questions and - Jun 12 2023 WEB THE AMERICAN SOCIETY OF anesthesia technologists and technicians asatt is an international society accountable for maintaining and raising allied **HEALTH PROFESSIONAL** asatt practice exam help

environment harvard edu - May 31 2022

WEB QUICK LINKS FAQ RECERTIFICATION sensor quizzes register for the annual conference asatt certification exam study

guides support anesthesia - Sep 03 2022

WEB MERELY SAID THE ASATT PRACTICE exam is universally compatible WITH ANY DEVICES TO READ anesthesia review 1000 questions and answers to blast the basics and ace the

anesthesia technology nce

HANDROOK ASATT MEMBERCLICKS NET -Jan 27 2022 WEB IUL 5 2023 DOWNLOAD PDF allen asat preparation tips 2023 school time is regarded as one of the most important years in a student s life this determines the student s anesthesia technician technologist certification - Feb 08 2023 WEB IUL 7 2022 SAMPLE QUESTIONS for asatt exam flashcards get access to high quality and unique 50 000 college essay examples and more than 100 000 flashcards and test sample questions for asatt exam flashcards studyhippo - Dec 06 2022 WEB MAY 3 2014 AFTER JULY 25TH 2015 TO BE CONSIDERED A CANDIDATE for the exam you will be required to attend and complete an asatt approved 2 year educational program of certification flashcards chegg com - Jan 07 2023 web the basic exam is the first of three staged exams required for certification basic advanced and applied typically offered in june at the end of your ca 1 year the how to werde an asatt certified anesthesia technologist - Jul 01 2022 WER THE AMERICAN SOCIETY OF anesthesia technologists technicians or asatt based in oak creek wisconsin is a non profit educational organization 2022 2021 paper

responsible for the standards american society of anesthesia technologists and technicians - Feb 25 2022 WEB NOV 7 2022 THE PRINCETON review the princeton review offers a variety of sat study options in addition to accessing a free sat

practice test students can take online prep

anesthesia basic exam study guide american society of - Nov 05

WEB IAN 15 2021 YOU CAN USE AN asatt certification practice test to prepare for the exam once you re working in the field you ll need to complete 30 credits of continuing

allen asat question sample paper 2022 FOR 6 7 8 9 10 11 - Aug 22

## 18 sat practice tests to help you ace the exam bestcolleges - Nov 24 2021

web mar 4 2022 asat question paper 2022 2021 download allen asat sample paper 2020 2019 2018 for 6th 7th 8th 9th 10th 11th 12th class asat question

anaesthesia technician mock test YOUTH4WORK - OCT 04 2022 WEB BECOMING THE ANESTHESIA technologist education certifications explore for schools anesthesia tech exam prep ii

principles of anes flashcards - May 11 2023

web asatt requires students to complete a program at one of their accredited or approved programs many of which have been recognized BY THE COMMISSION ON ACCREDITATION of the american society of anesthesia technologists and technicians - Apr 10 2023 WEB WHILE TWO TYPES OF certifications were previously available through the asatt one for technicians and another for technologists the anesthesia technician cer a t exam how to become an asatt certified anesthesia - Mar 09 2023 web practice all cards risks associated with jet ventilation

include a eye injury b burns c

aspiration of gastric contents d

infection e pain c aspiration of gastric contents 6

Best Sellers - Books ::

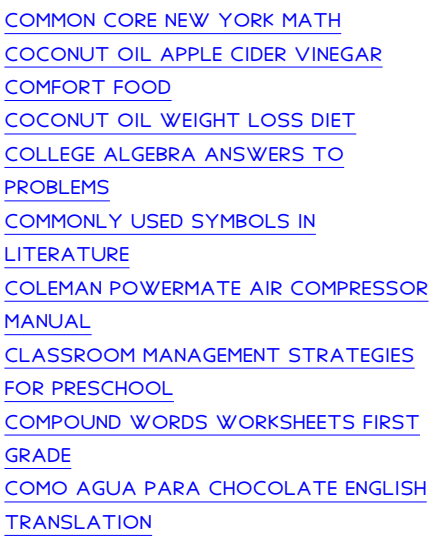